# 様々な角度から業務を分析する

# アクティビティ分析

アクティビティ分析では、日々の業務を付加価値換算して分析する機能です。日々の業務データを様々な分析項目や表示形式で掛け 合わせてグラフ表示させ、現状の業務を把握することができます。

担当者別に表示させると、その担当者の業務状況や付加価値を知ることができ、役職者別項目を選択すると、その役割に応じた仕事 が出来ているかという分析も可能となります。

また、"あの得意先にかかった人的コストは?"、"その商品・サービスのトータルコストは?"、"このプロジェクトは一体いくらかかってい る?"といった仕事を進める上で必要なデータの抽出も簡単に表示することもできます。

#### アクティビティ分析一覧

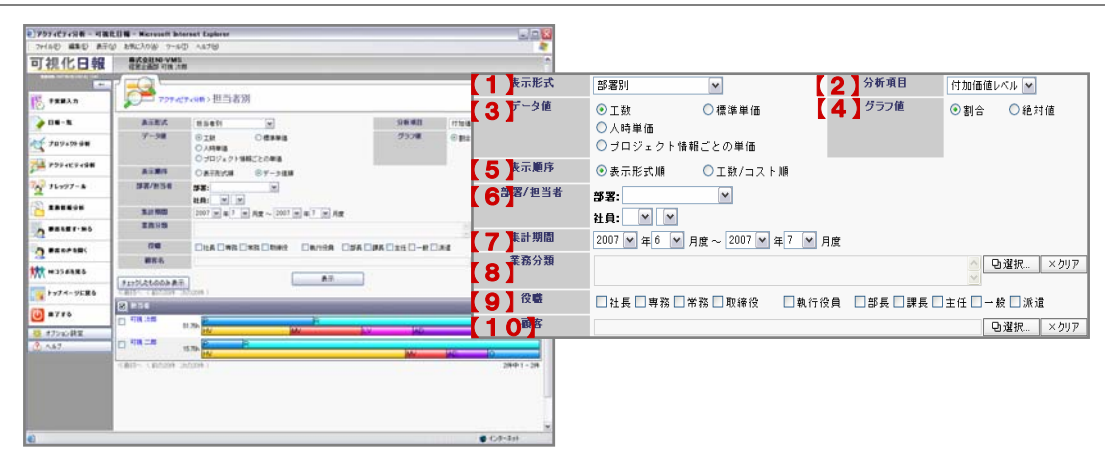

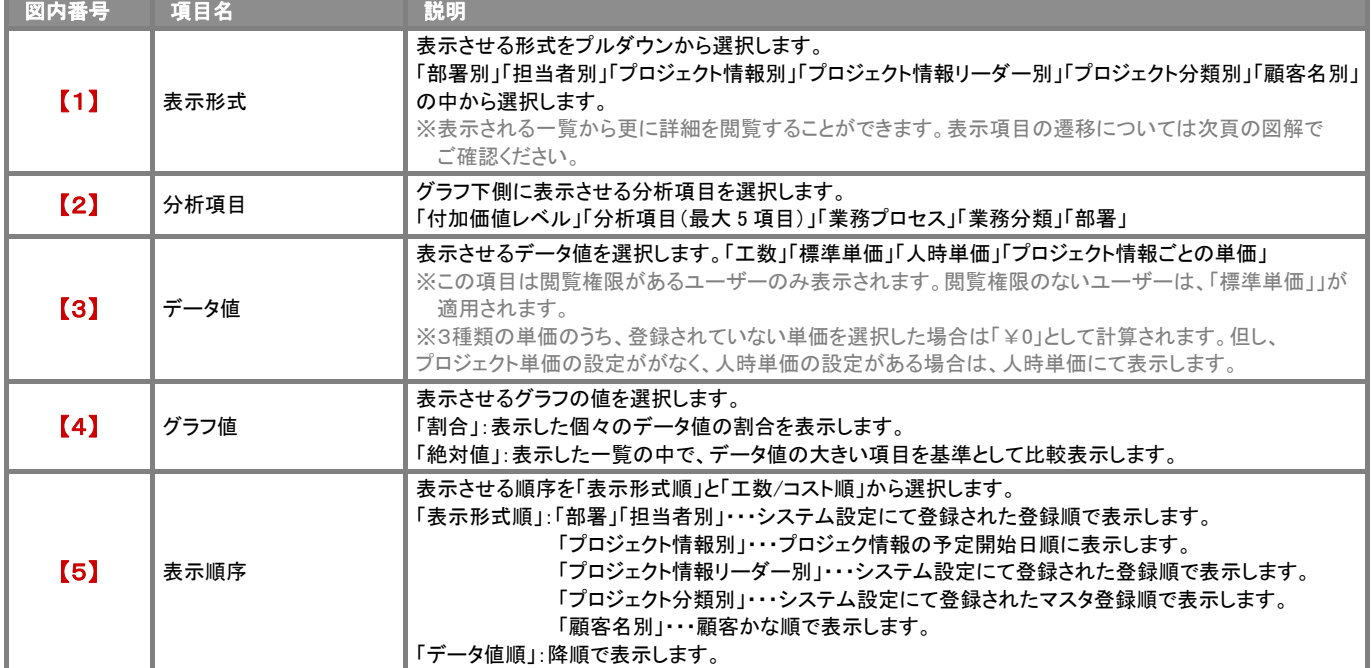

# CONSULTING REVOLUTION

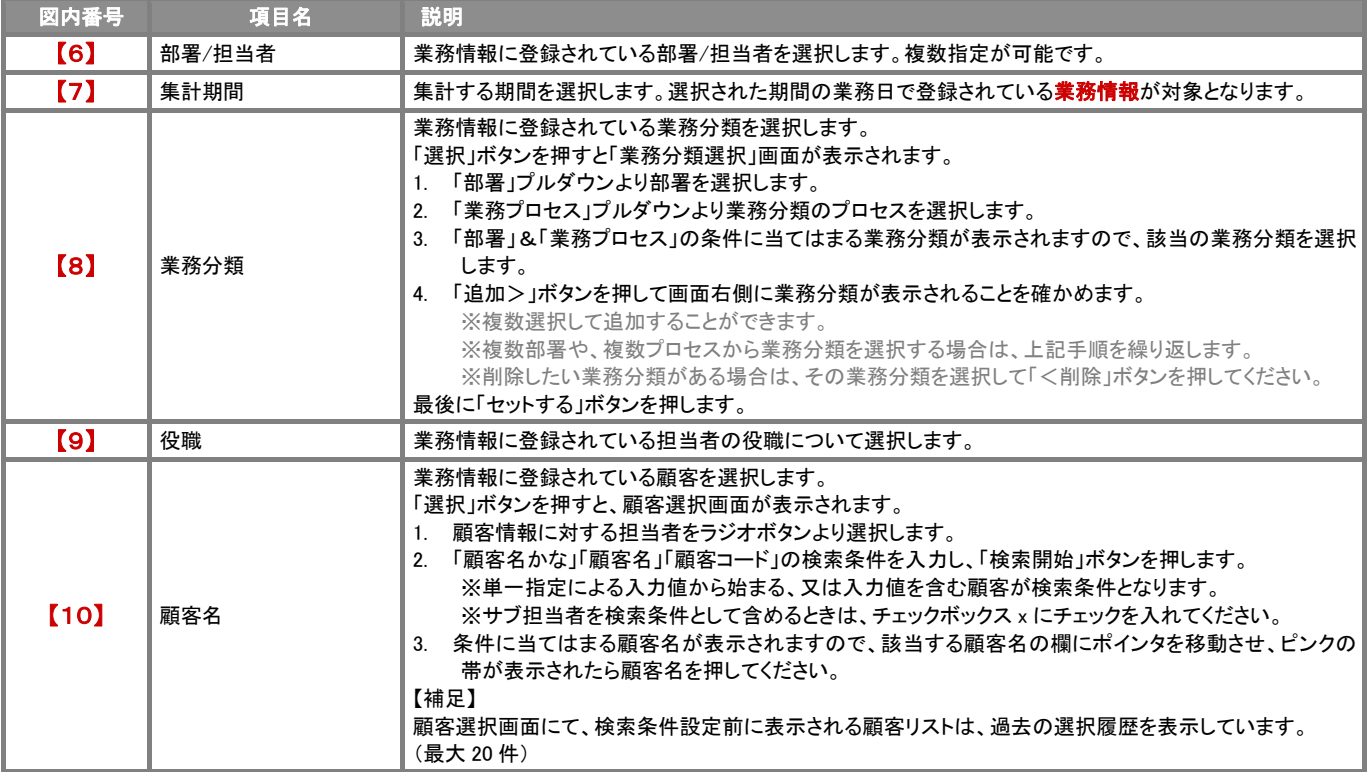

【表示形式の遷移】

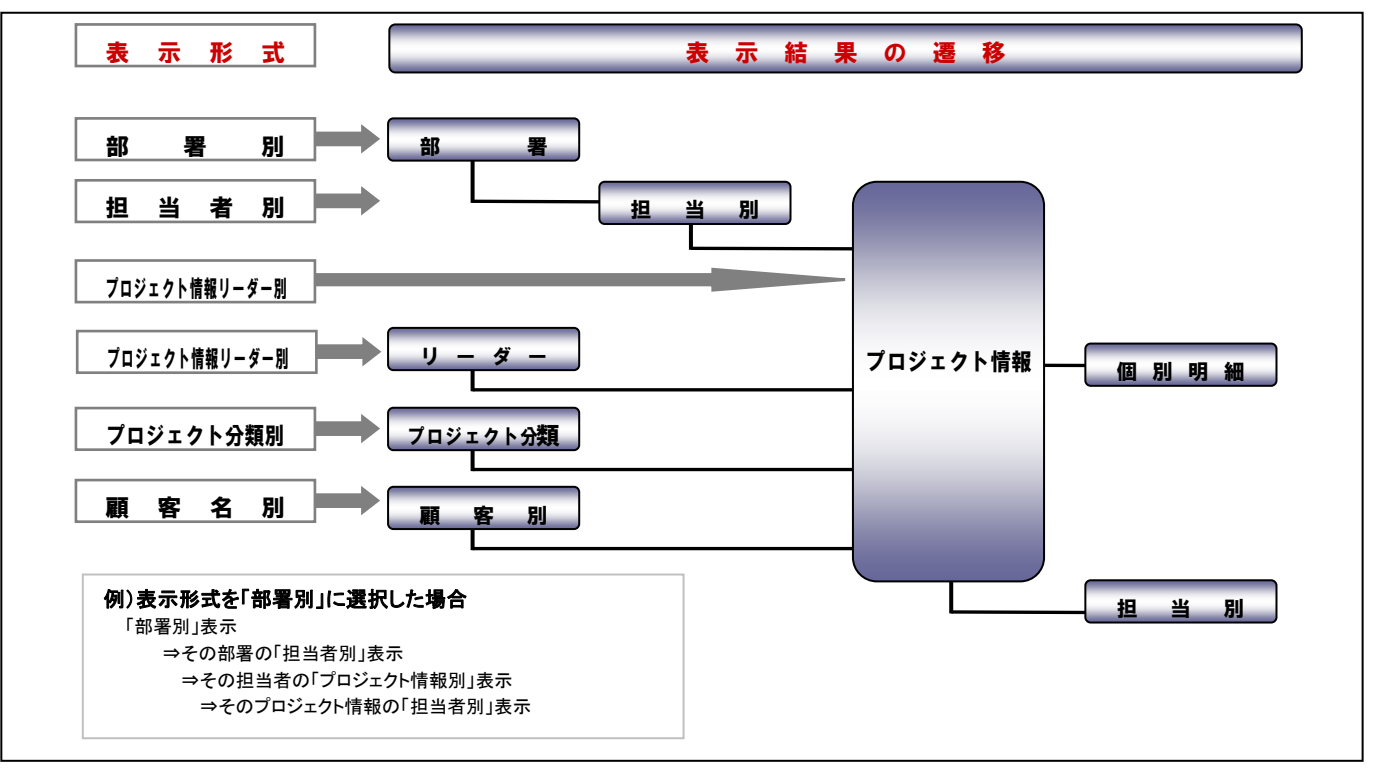

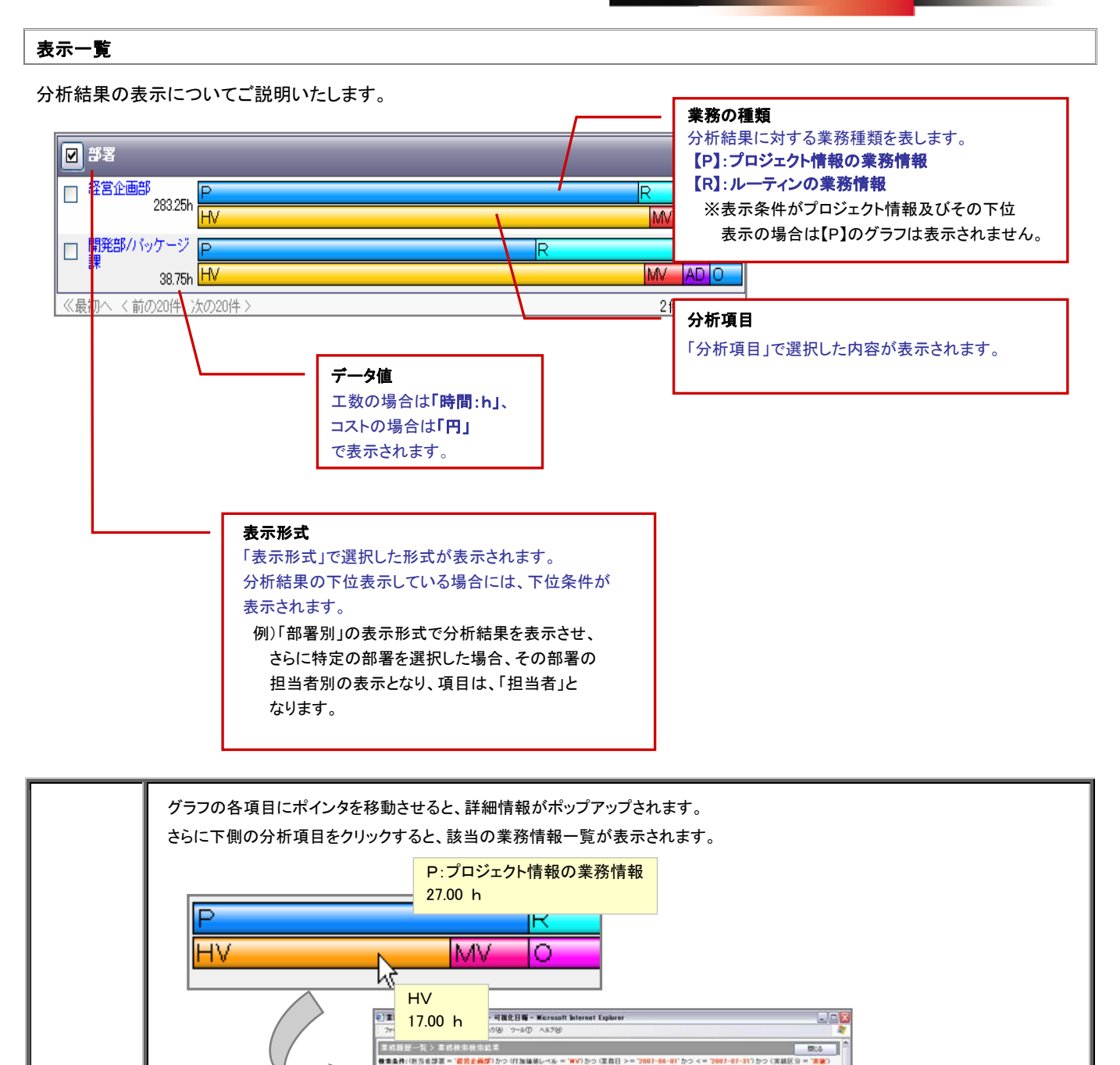

Point

**SRP1-SR** 

**经常企画部 可找一部** 

dread on-h

经常业而部 可說 决策

建筑公路路 可视 法部

*RHAMS* VIRTHS

 $0 + 2 - 2 + 1$ 

.<br><mark>- 스마이</mark> 프라이오 편집을<br>- 스마이크 프로그램 프로그램 프로그램

WOL.

子宮身」

大幅速度

86  $\cdots$ 

図 チェックした情報 = | 検索結果すべて = | 新規業務情報条件

 $830%$ 

**BEIG** 

**XHAU** 

 $\begin{array}{l} \displaystyle \frac{1}{2} \mathcal{M}^{\alpha \beta \beta \delta} \rightarrow \\ \displaystyle \frac{1}{2} \mathcal{M}^{\alpha \beta \delta} \mathcal{M} \end{array}$ 

【業務中報】<br>■の場<br>セジナー後に話をかせていただし。<br>今回のセジナーの呼称に再発を持っていただけたようで、モノを見てみたいとのことでした。 MEMBER TOOK RACES BRESON CIMESTER INSTRUCTION 経営帯のかには、可能化というテーマは非常にうけが良いと手ごたえを感じる。

 $\frac{10}{100}$ 

89 **xn8** 

【可味二郎】

**RM** 

 $x +$ 

ページが表示されました

n \*\*

 $\blacksquare$ 

2007年1月31日<br>1400~1500  $\begin{array}{ccc} \hline \hline & \text{R00} & \text{200741} \text{R888} \text{ (A)} \\ \hline \hline & \text{1600} \sim 1700 \end{array}$ 

数月1925.7ですね。スピードが成していたが、1<br>【17日 → 内2/05名<br>- 7 第2 ました。明日朝、早速連結を入れます。<br>- 1000 〜 1100<br>- 1100 〜 1100

2007年7月25日(中)<br>0900~1000

 $\boxed{2}$ 

# 便利機能

#### プロジェクトの個別明細一覧

アクティビティ分析では、プロジェクト情報に関する分析結果を表示した際、そのプロジェクトの全体を「個別明細」としてガントチャートを 表示させることができます。

CONSULTING **EXPLORE A EVOLUTION** 

- 1. アクティビティ分析一覧よりプロジェクト情報に関する分析結果を表示します。 ⇒(例):「表示形式」項目を「プロジェクト情報別」を選択すると表示されます。
- 2. 「個別明細」ボタンを押します。 ⇒「個別明細」画面が表示されます。このとき、アクティビティ分析一覧で選択した条件を引き継いだ明細が表示されます。
- 3. 表示内容を変更する場合、以下の項目を選択しなおして「表示」ボタンを押します。

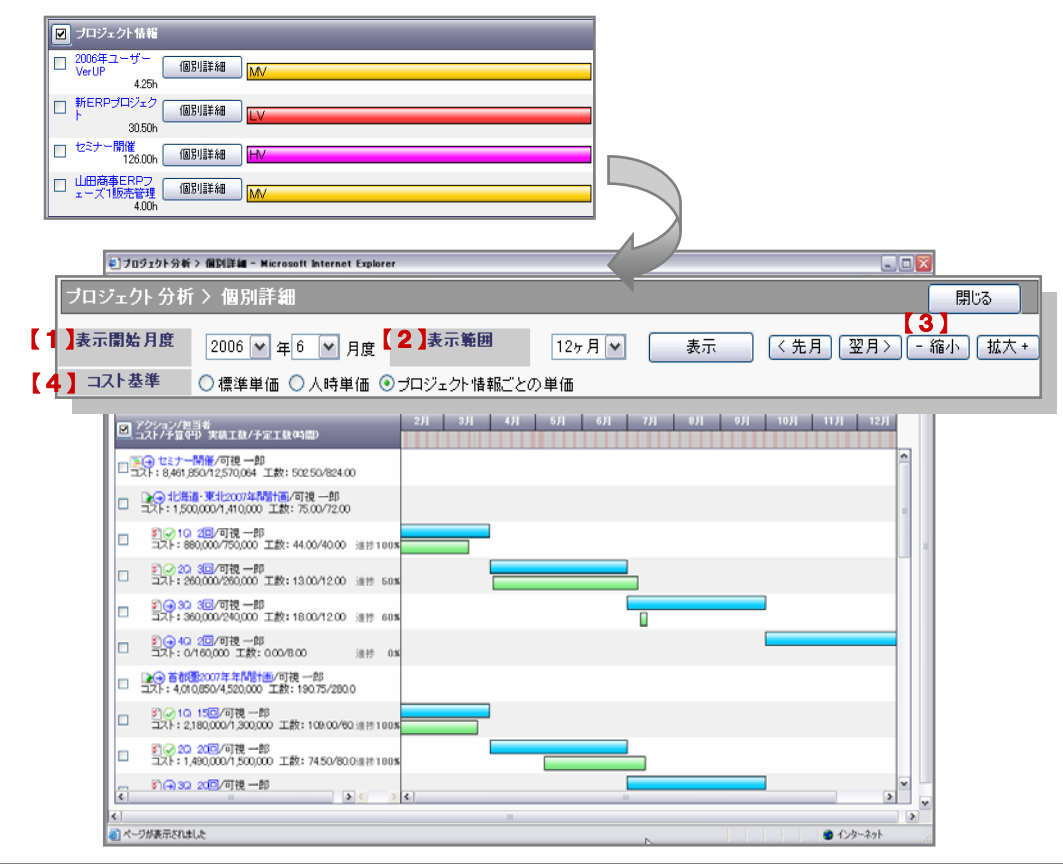

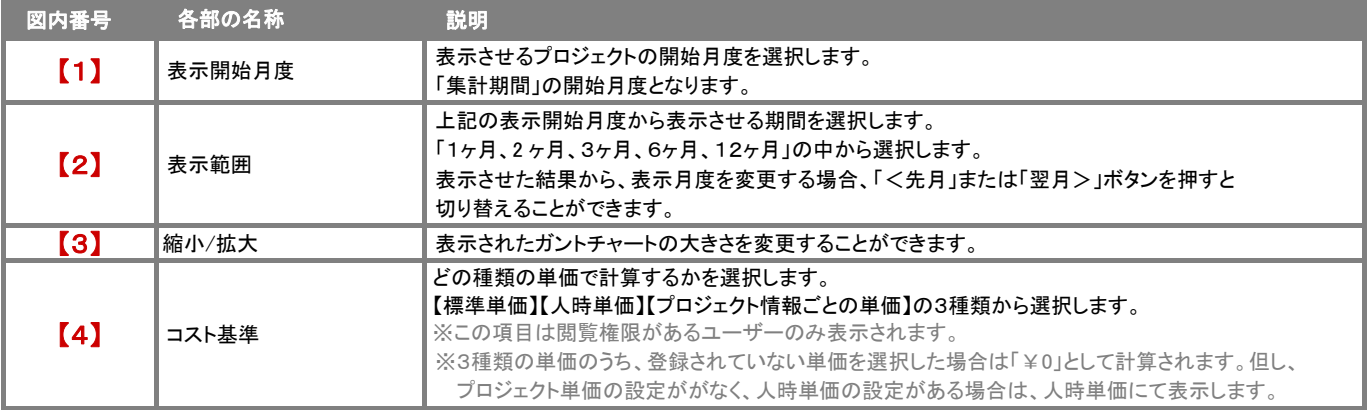

### 表示一覧

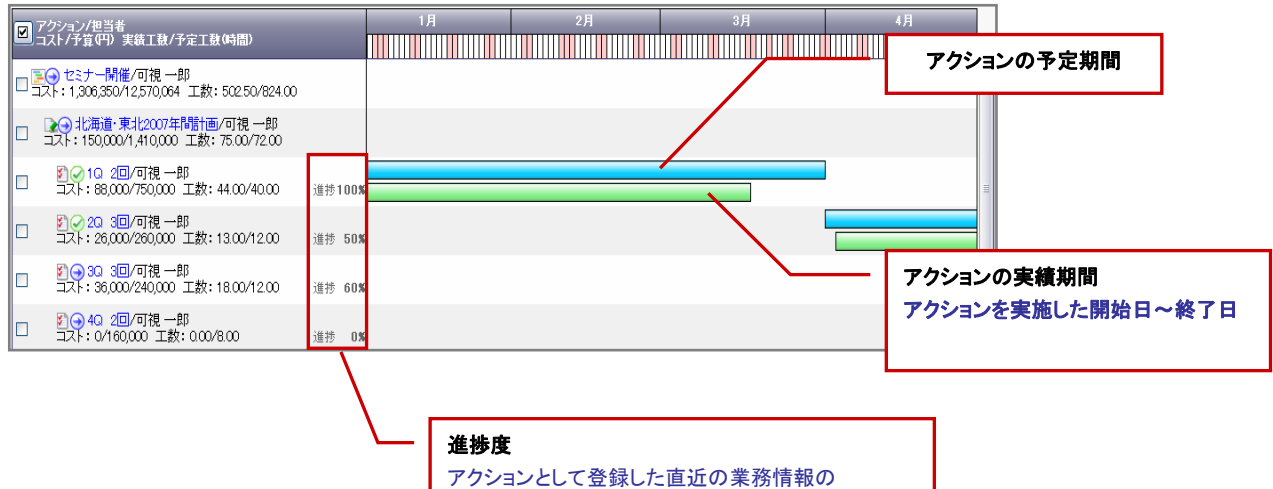

「進捗度」が表示されます。

#### 【アイコン表示内容】

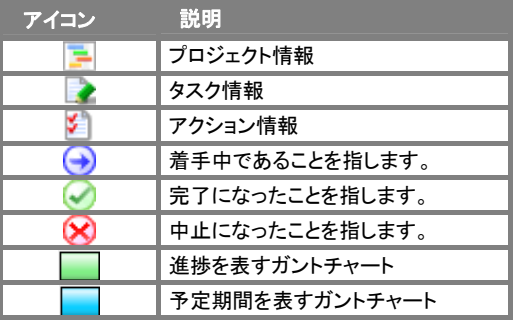

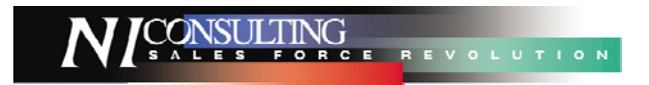

○ 商標

本説明書に登場する会社名、製品名は各社の登録商標、商標です。

○ 免責

本説明書に掲載されている手順による操作の結果、ハード機器に万一障害などが発生しても、弊社では一切の責任を負いませんの であらかじめご了解ください。

○ 発行

平成 20 年 04 月 14 日 3 版

### 株式会社 NI コンサルティング内 サポートデスク

E-MAIL : support@ni-consul.co.jp

URL : http://www.ni-consul.co.jp

FAX : 082-511-2226

営業時間:弊社休業日、土・日・祝日を除く月曜日~金曜日 9:00~12:00、13:00~17:00